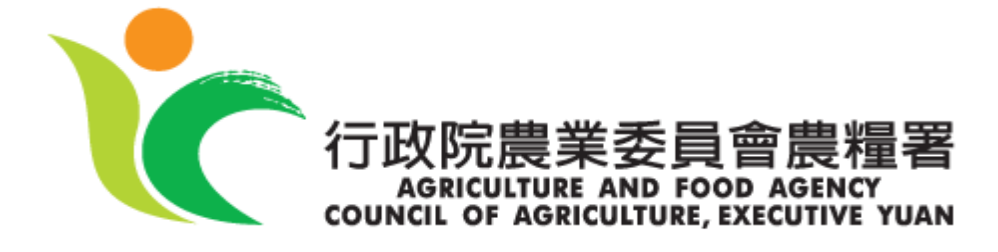

## 農糧署 106 年 「糧食追蹤追溯管理系統」

帳號申請流程

## 操作說明 **(Operational Guideline)**

帳號申請

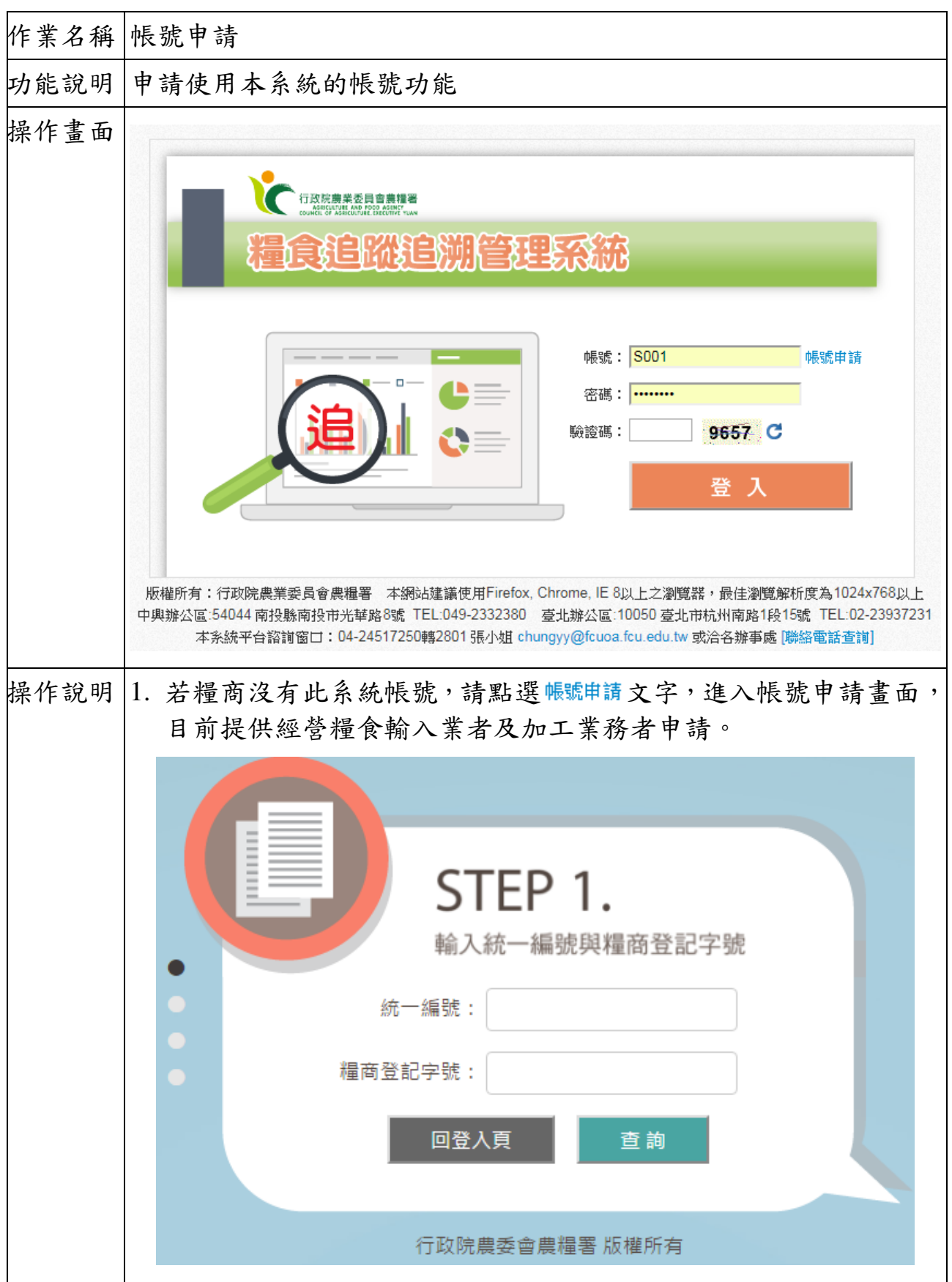

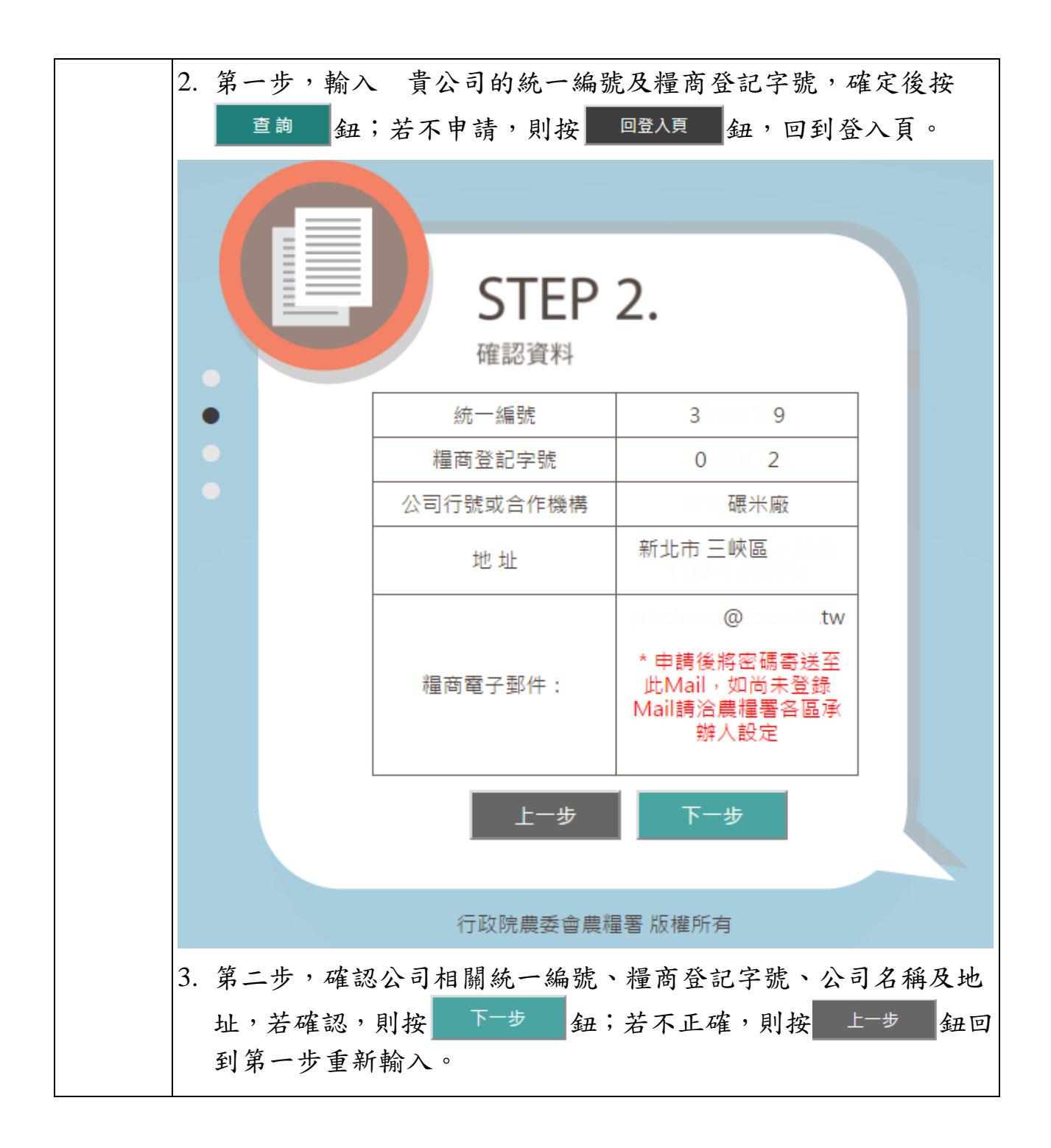

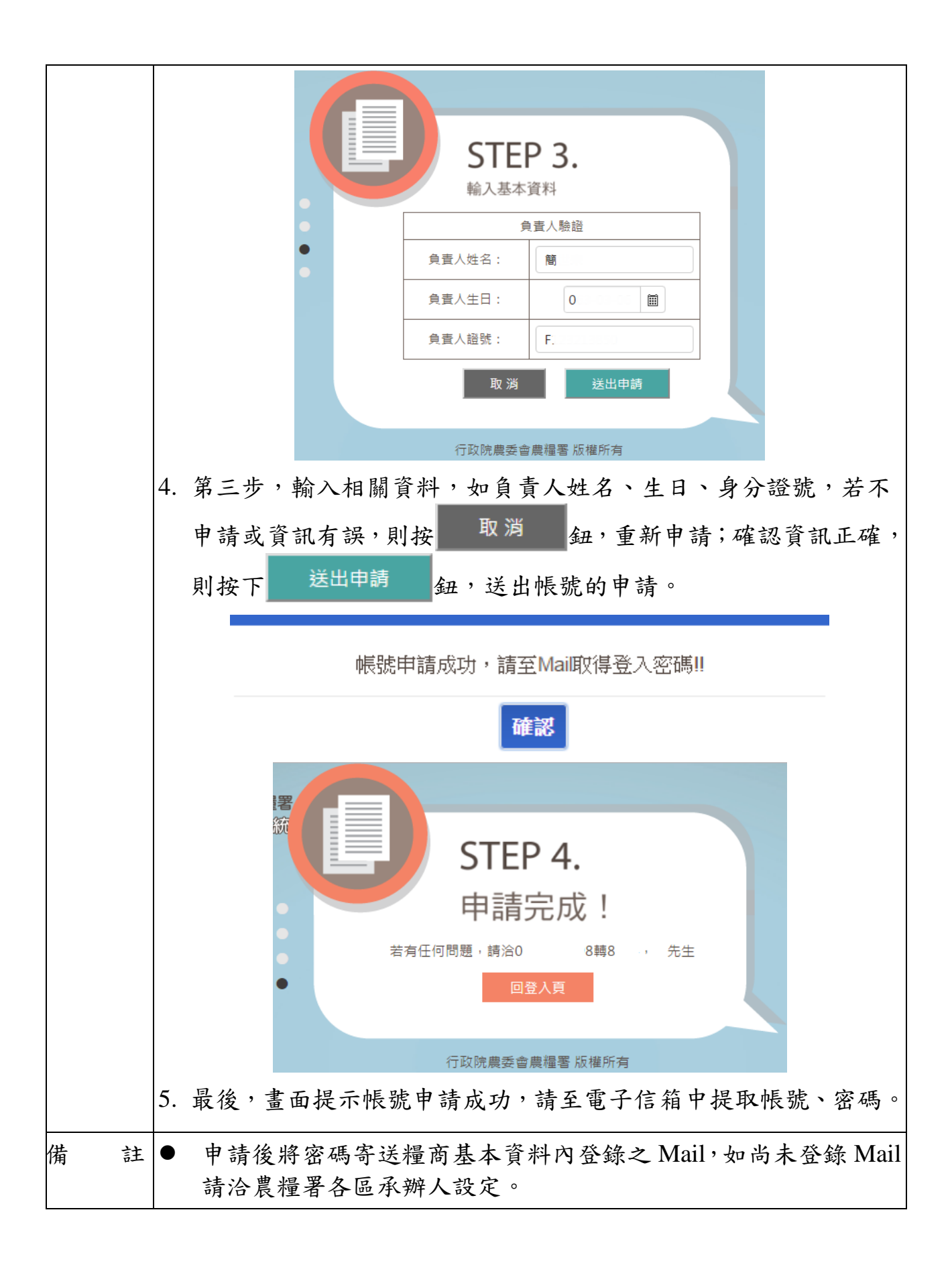